# Teraz bajty. Informatyka dla szkoły podstawowej. Klasa 5

Opis założonych osiągnięć ucznia – przykłady wymagań na poszczególne oceny szkolne dla klasy 5

## 1. Tworzenie rysunków

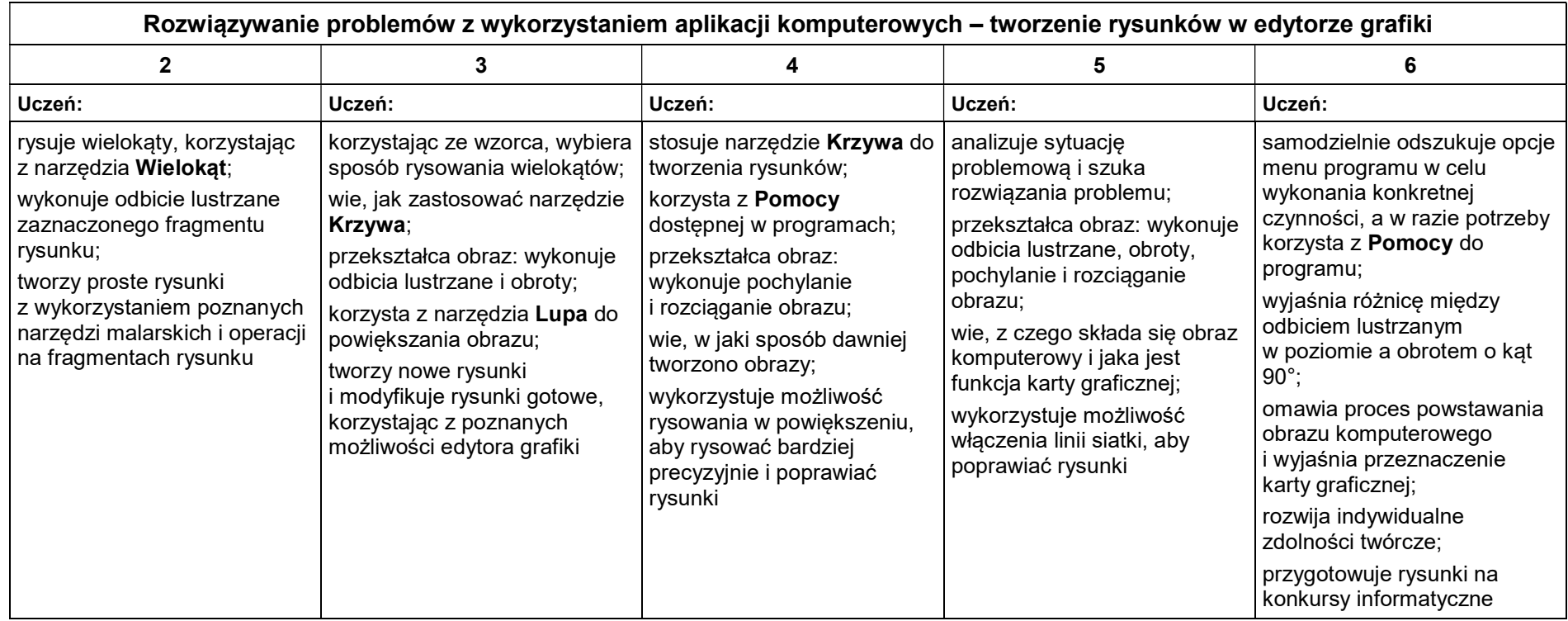

## 2. Komputer i programy komputerowe

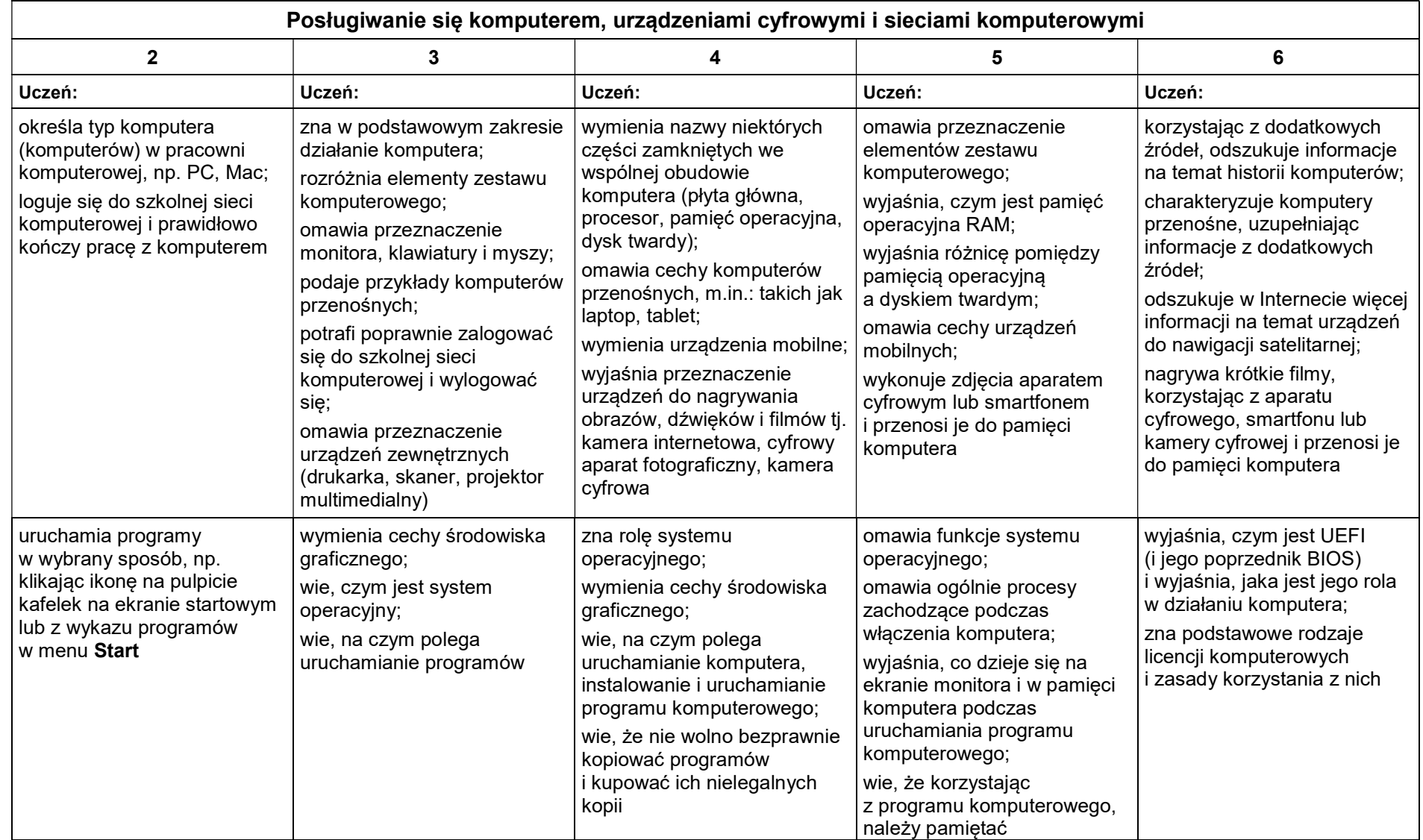

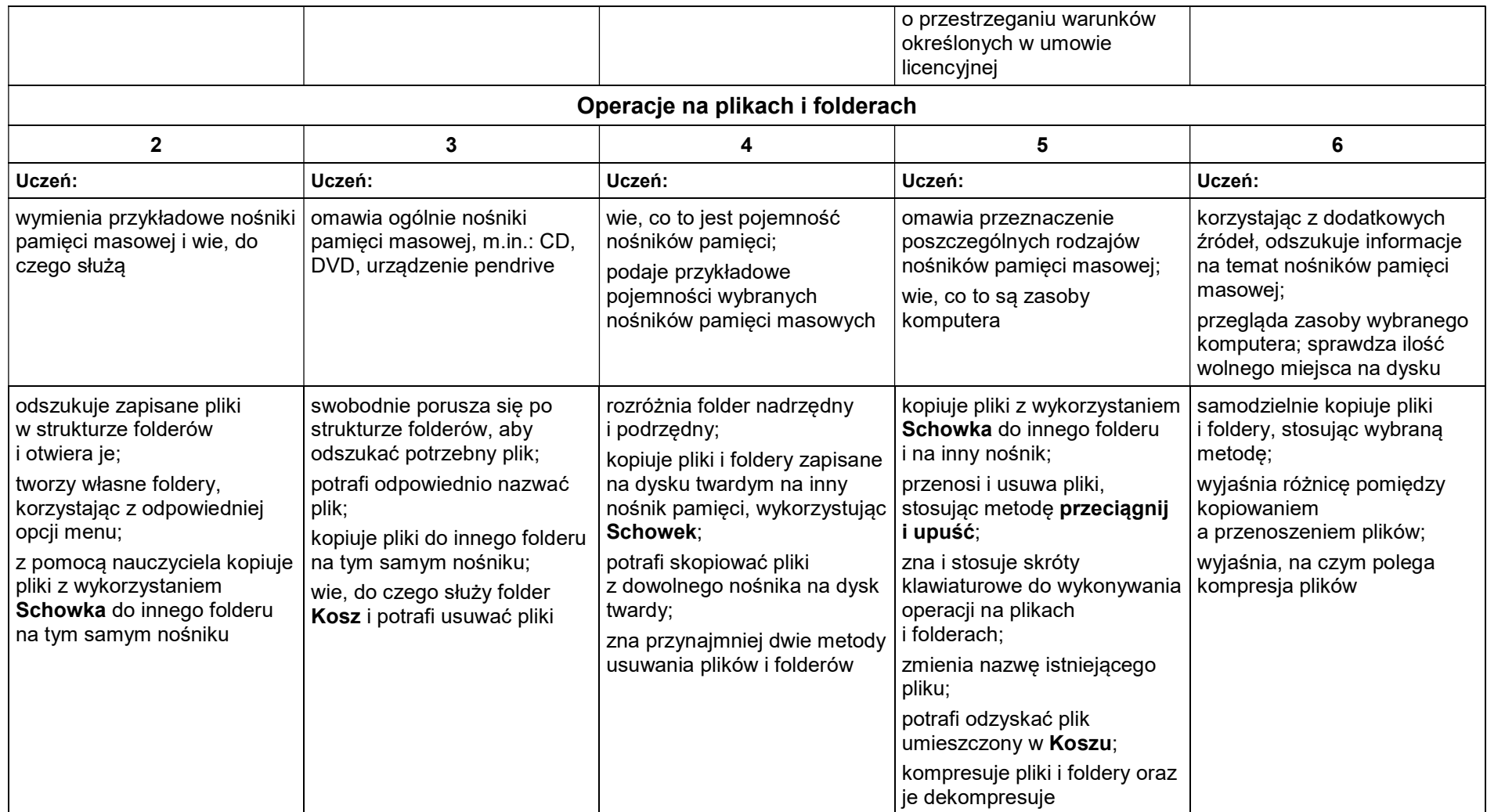

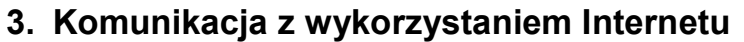

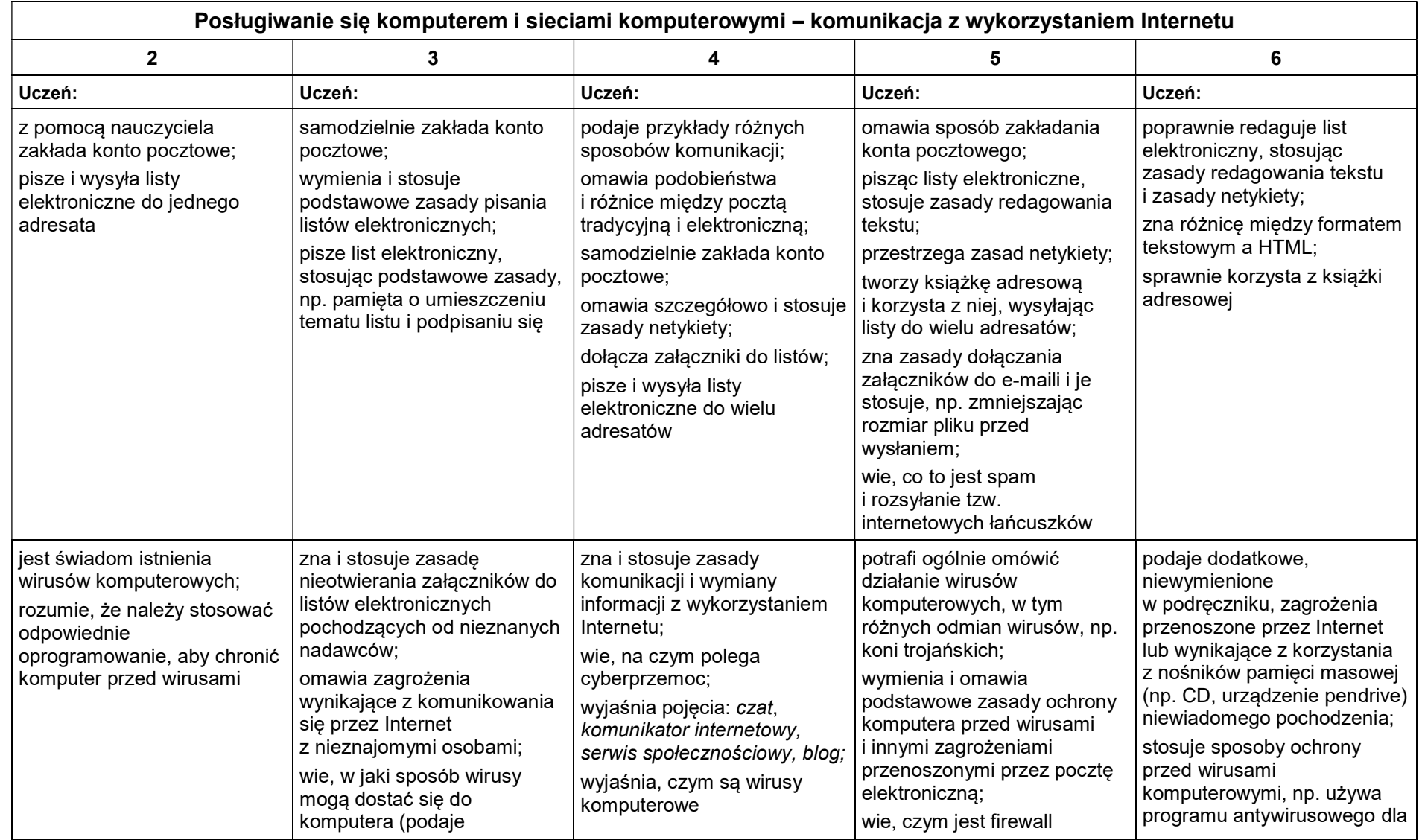

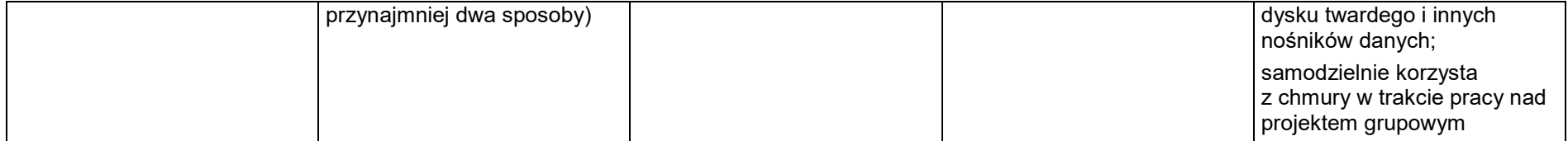

### 4. Programowanie

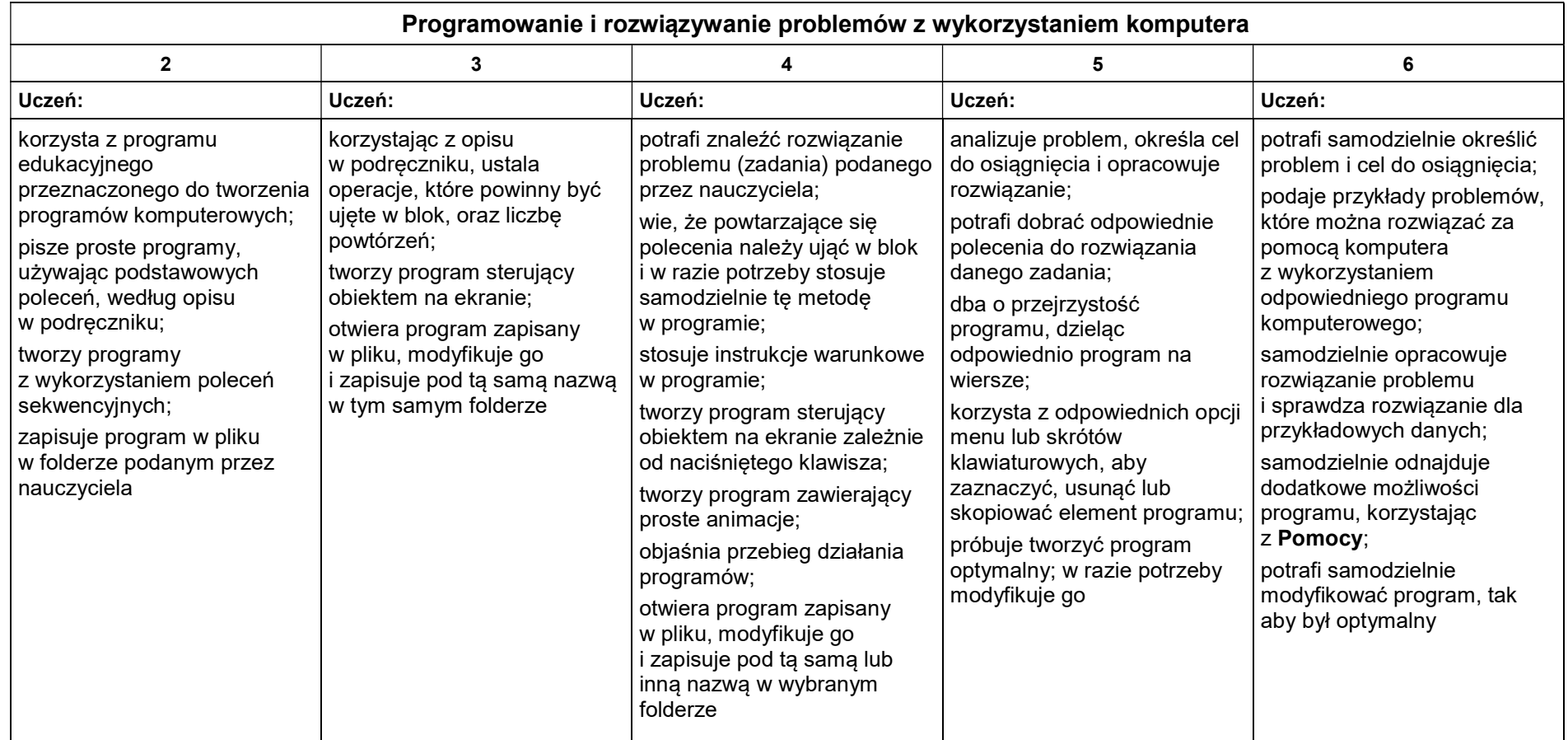

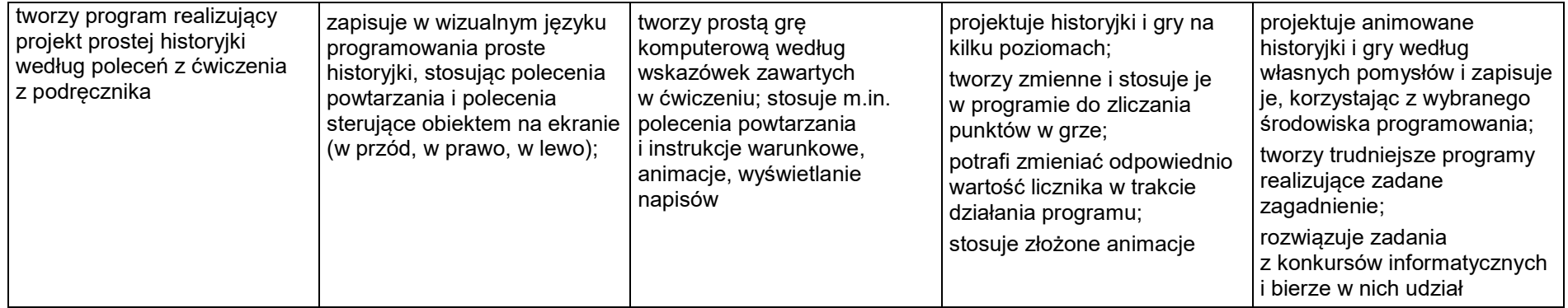

## 5. Tworzenie dokumentów tekstowych

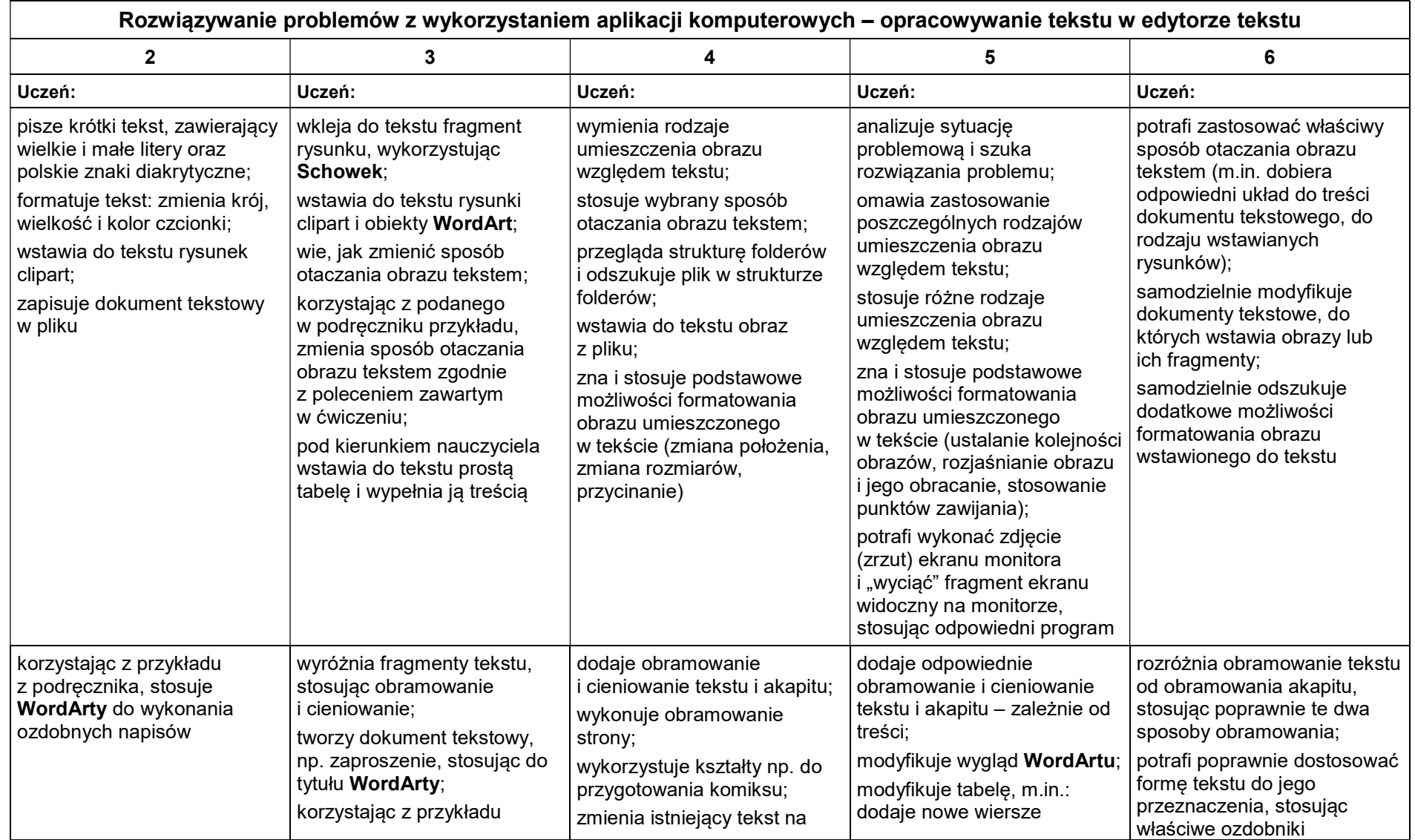

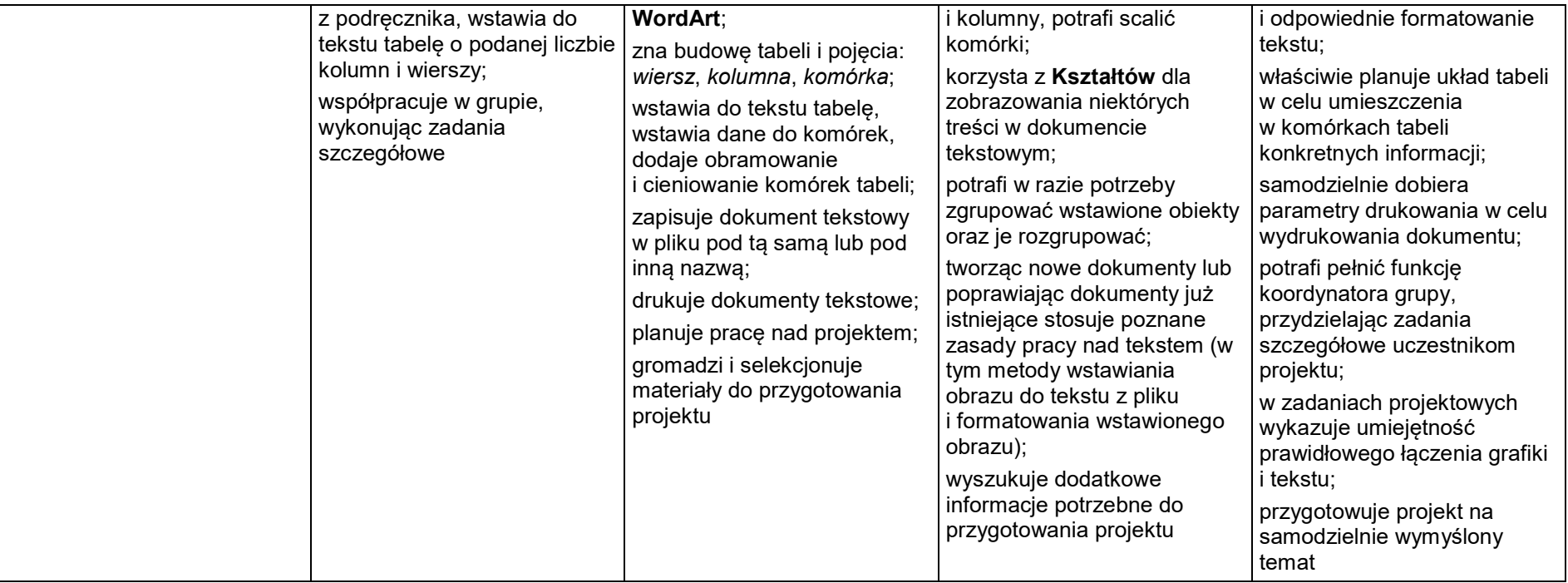